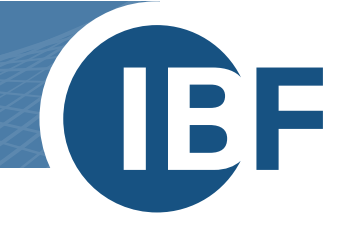

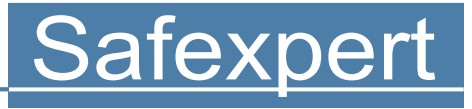

# **LE LOGICIEL PROFESSIONNEL DU MARQUAGE CE**

- > Ingénierie industrielle
- > Construction machines
- > Matériel électrique

**Le logiciel universel**

Appréciation des risques  $\bullet$ Marquage CE  $\mathbf O$ 

Gestion des normes

 $\epsilon$ 

IBF – LE PARTENARIAT EFFICACE POUR LE MARQUAGE CE

# **Qu'est-ce que Safexpert ?**

Safexpert est le logiciel standard modulaire testé par le TÜV pour le marquage CE et l'évaluation des risques selon la directive et l'ordonnance sur les machines et la directive basse tension.

Safexpert a été le premier logiciel disponible sur le marché pour le marquage CE et est, depuis lors, le leader du marché dans ce domaine. Aujourd'hui, des milliers d'ingénieurs et de concepteurs du monde entier utilisent les avantages de Safexpert.

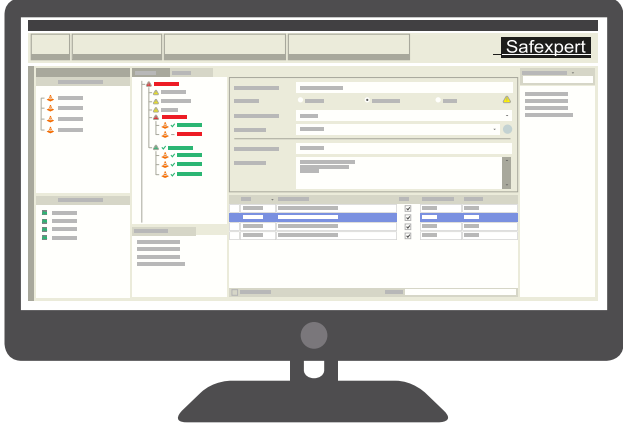

Grâce à un développement permanent, Safexpert dispose aujourd'hui de plusieurs modules spécialisés qui vous soutiennent et soulagent considérablement votre équipe dans la gestion de projet en matière de sécurité et dans l'utilisation des normes et des directives/ordonnances européennes. En outre, vous réduisez ainsi votre risque de responsabilité.

# **Vos avantages avec Safexpert**

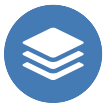

Ordre et vue d'ensemble dans l'évaluation des risques selon EN ISO 12100

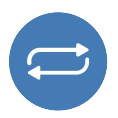

Gestion des normes et suivi automatique de l'état d'avancement des projets

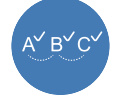

Systématique et pas à pas vers marquage CE

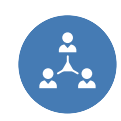

Flux de travail optimal pour le travail en équipe grâce à une capacité de réseau complète

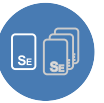

Utiliser les projets existants comme modèles

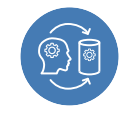

Gestion des connaissances préservation du savoir-faire en cas de départ d'expert(s)

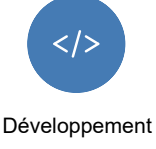

continu

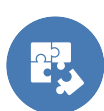

Structure modulaire - adaptée à toutes les tailles d'entreprises

**«** *Nous avons testé plusieurs systèmes. Safexpert s'est finalement imposé comme le plus sophistiqué.* **»**

#### **HELMUT BACH**

*Directeur du service Sécurité technique des machines, ZF Friedrichshafen AG*

**"***Un logiciel très complet et bien conçu pour la sécurité, l'évaluation des risques, la CE***"**

**MEHDI ÖZTÜRK** *Proplant Wolfsburg GmbH*

# **Qui a besoin de Safexpert ?**

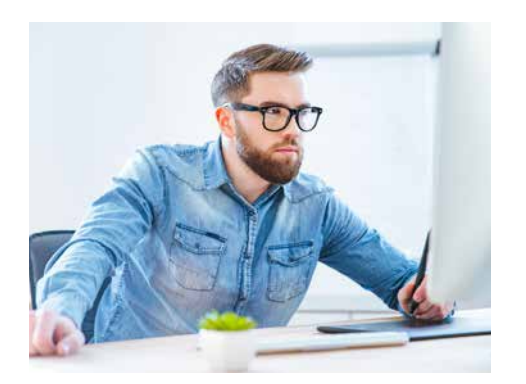

Les exigences des directives et des normes affectent l'ensemble du processus de développement de produits, de machines, de systèmes ou de matériel électrique.

Safexpert s'adresse principalement aux personnes suivantes :

- **›** Concepteurs et planificateurs
- **›** Responsables de projet
- **›** Coordinateurs ou responsable du marquage CE
- **›** Responsables de la sécurité des produits
- **›** Responsables du suivi normatif
- **›** ...

# **Progiciels Safexpert**

Nos progiciels contiennent les modules les plus couramment utilisés. Bien entendu, vous pouvez également combiner les modules individuellement en fonction de vos besoins. En plus des modules du progiciel, les caractéristiques des modules supplémentaires offrent des avantages étendus dans les processus de CE.

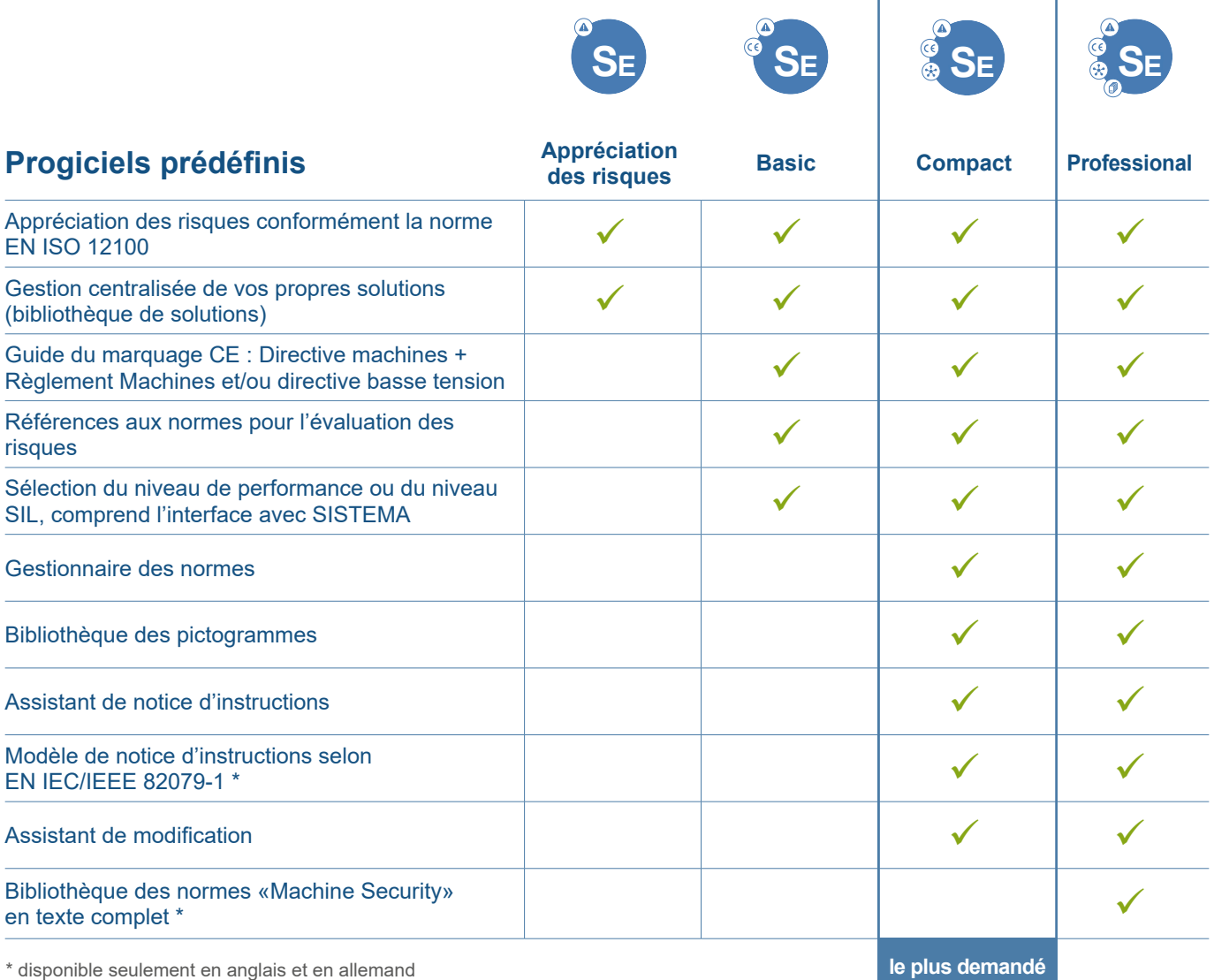

# **Safexpert**<br>**Appréciation des risques**

**Réalisez l'appréciation des risques exigée par la loi de manière efficace, systématique et conformément à la norme EN ISO 12100. Safexpert vous assiste pendant le processus de conception et vous aide à ne pas oublier des points importants.**

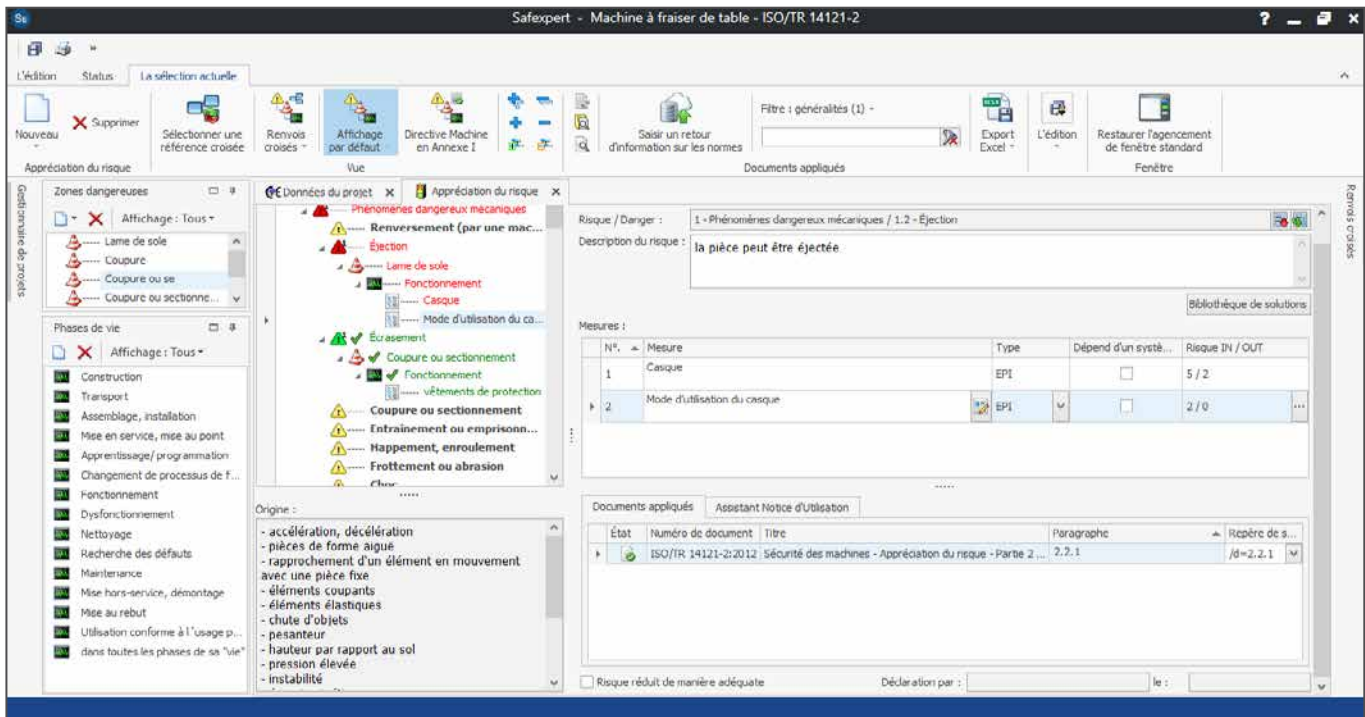

Phénomènes dangereux - Zones dangereuses - Phases de vie - Mesures de prévention – Tout visible d'un simple regard !

### **Formalisation des appréciations des risques**

#### **Identification des situations dangereuses**

Des listes prédéfinies (liste des risques et liste des phases de vie) combinées à des zones de danger créées individuellement vous permettent de définir systématiquement et rapidement OÙ et QUAND les dangers se produisent sur votre produit.

#### **Réduction du risque**

Vous définissez les mesures de sécurité pour les situations dangereuses déterminées au préalable. Vous pouvez ainsi créer les documents légalement requis pendant le processus et sans effort supplémentaire !

#### **Estimation du risque**

L'estimation du risque dans le graphique des risques fourni dans Safexpert, vous permet de définir le risque résiduel après l'application des mesures de prévention choisies et de décider sur la nécessité d'appliquer des mesures de prévention complémentaires.

**«** *Avec Safexpert, nous avons mis de l'ordre et formalisé nos appréciations des risques. Il est particulièrement utile pour nous de pouvoir voir immédiatement quels points de l'évaluation des risques sont encore ouverts.* **»**

#### **DANIEL SIEMONS**

*Responsable de la sécurité des produits et de la conformité CE, Andritz AG*

Grâce à l'impression uniforme de l'évaluation des risques selon la règle technique ISO/TR 14121-2, vous mettez de l'ordre dans votre documentation sur l'évaluation des risques

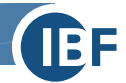

### **Fonctions supplémentaires**

#### **Vous conservez une vue d'ensemble !**

#### **Visualisation personnalisée**

Adaptez l'affichage à vos besoins ! Vous décidez de la manière dont l'appréciation du risque est représentée. Pendant la construction, par exemple, vous triez par zones dangereuses pour voir d'un coup d'œil quels dangers se produisent dans quelles zones dangereuses.

#### **Afficher les solutions dans les bibliothèques**

Vous enregistrez les solutions fréquemment utilisées (composées par exemple de descriptions de mesures, de calculs de technique fiscale, de pictogrammes, etc.) dans des bibliothèques centrales de solutions. Vous profitez ainsi d'une plus grande efficacité et d'une sécurité juridique accrue dans tous les projets ultérieurs !

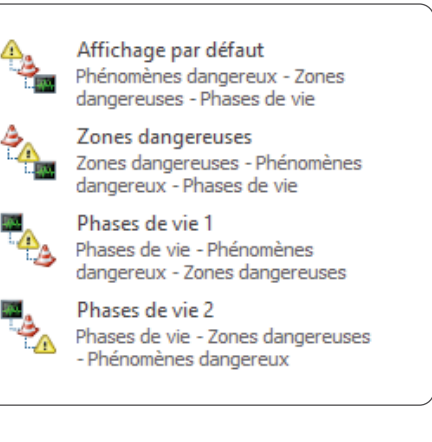

#### **Structuration de projets complexes**

Safexpert convient aux très petits projets comme aux installations industrielles complexes. Afin de toujours garder une vue d'ensemble, même dans les projets complexes, vous pouvez composer l'installation à partir de modules et d'interfaces.

#### **Gérer clairement les projets**

Le gestionnaire central des projets vous aide à :

- **›** toujours garder une vue d'ensemble des projets ouverts
- **›** trouver rapidement des modèles de projets
- **›** centraliser toutes les évaluations et solutions liées à la sécurité en vue d'éventuelles modifications ultérieures
- **›** compiler rapidement des évaluations documentées des risques pour les autorités ou les compagnies d'assurance en cas de difficultés.

### **Avantages par rapport à Word, Excel et les autres outils informatiques**

- Maintien de la vue d'ensemble de la procédure de l'appréciation des risques, même pour les projets de longue durée et/ou très complexes.
- + Les sources d'erreurs typiques, comme supprimer par erreur des lignes ou des colonnes d'une feuille Excel, sont tenues à l'écart !
- Bibliothèque de solutions : déposez des solutions éprouvées et gagnez ainsi beaucoup de temps à l'avenir !
- **+** Un travail d'équipe optimal : vous pouvez voir quels dangers ont déjà été identifiés, lesquels sont encore ouverts ou ont été résolus.
- Haute qualité de la procédure de l'appréciation des risques, qui reflète la qualité de vos produits.

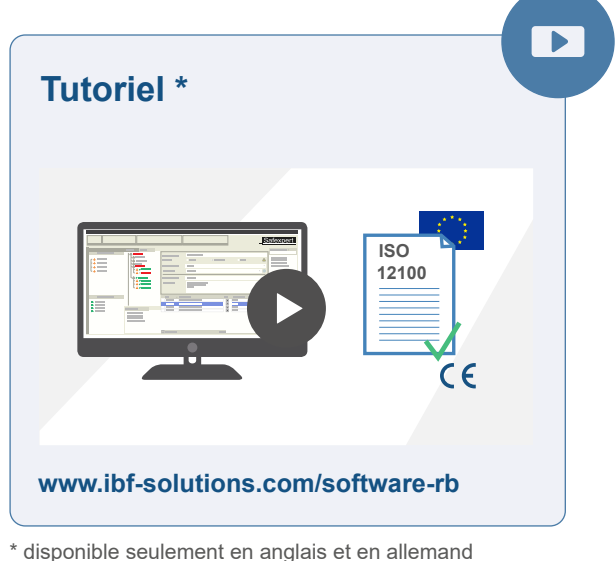

#### **Démarrage rapide**

Souhaitez-vous effectuer rapidement et sans formation préalable une appréciation des risques conformément à la norme EN ISO 12100 et la documenter de manière standardisée ? Dans ce cas, le module **Safexpert Appréciation des risques** est exactement ce que vous cherchez !

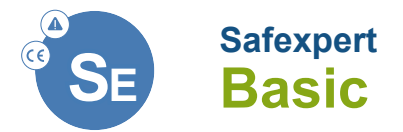

### **Soutien tout au long du processus de marquage CE : guide CE et fonctions complémentaires pour l'appréciation des risques**

Outre l'appréciation des risques selon la norme EN ISO 12100, le progiciel Basic offre également une **guide du marquage CE**.

Celui-ci vous dirige à travers toutes les étapes du cahier des charges relatif à l'évaluation de la conformité (directive et ordonnance sur les machines et directive basse tension), que vous devez appliquer à votre produit.

Grâce aux **fonctions complémentaires** disponibles dans le progiciel Basic, vous pouvez optimiser le flux de travail et améliorer davantage la qualité de la procédure de l'appréciation des risques.

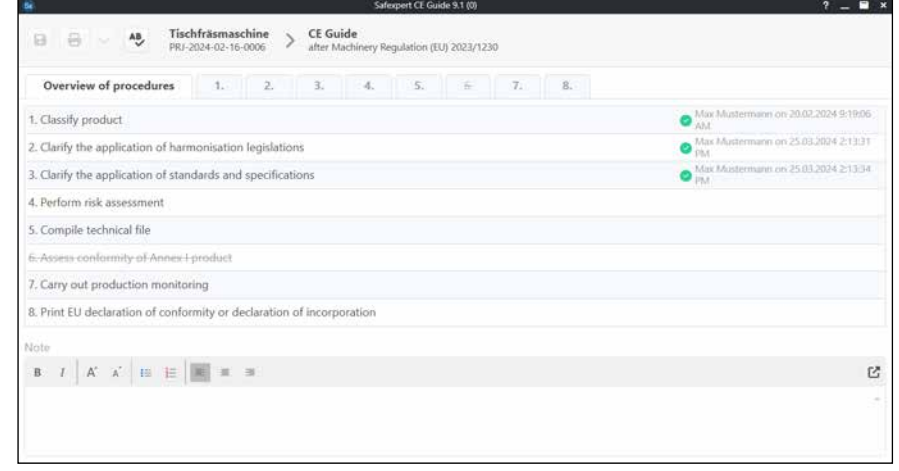

Vue d'ensemble du processus CE : Quelles sont les étapes du processus qui ont été terminées et celles qui sont encore à faire ?

### **Guide CE - étape par étape vers le marquage CE et la déclaration de conformité**

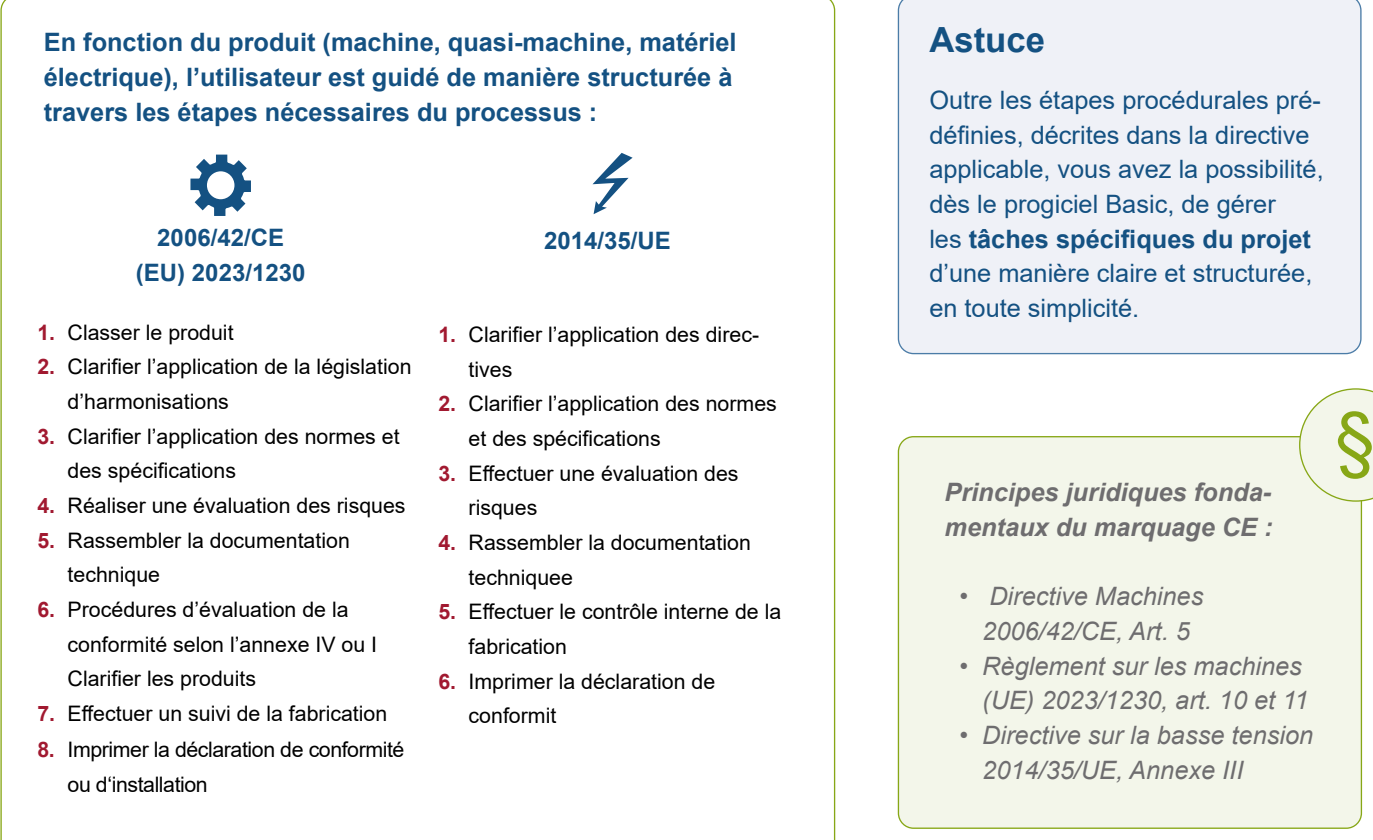

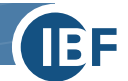

### **Fonctions complémentaires de l'appréciation des risques dans le progiciel Basic**

### **Ingénierie de contrôle et interface avec d'autres systèmes**

**Sélection du niveau de performance ou du SIL, y compris l'interface avec Sistema et l'outil de sélection TIA** Pour les mesures qui dépendent d'une commande, il est possible de déterminer directement dans l'évaluation des risques le niveau de performance requis selon EN ISO 13849-1 ou le SIL requis selon EN IEC 62061.

Pour le calcul du niveau de performance ou du SIL atteint, des interfaces avec le logiciel «Sistema» et le «TIA Selection Tool» sont disponibles. De plus, les composants de sécurité appliqués peuvent être gérés dans l'onglet «Composant».

#### **Références aux normes**

Les mesures de réduction des risques peuvent être complétées par des références aux normes. Vous pouvez ainsi documenter la manière dont vous êtes parvenu à certaines solutions liées à la sécurité.

#### **Références croisées**

Les renvois croisés liés au contexte vous aident à trouver les exigences légales et normatives pertinentes le plus rapidement possible - par exemple, pour certains dangers .

En plus cette fonction permet également d'adapter le logiciel aux normes de type ou aux documents internes de l'entreprise (par exemple: les manuels de conception).

### **Utiliser efficacement les normes**

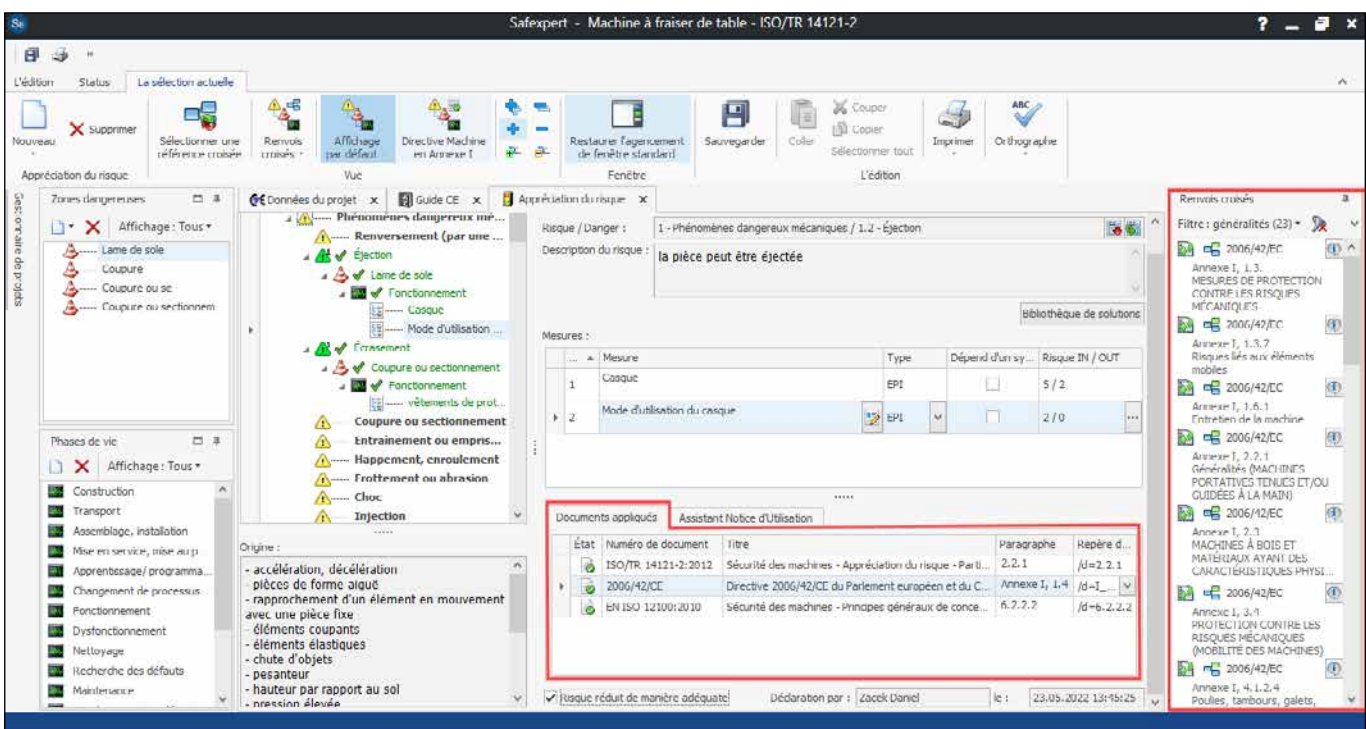

Traçabilité documentaire par l'utilisation de références aux normes et de références croisées

### **Astuce**

En combinaison avec le module Gestionnaire des normes, Safexpert vérifie automatiquement quelles mesures de sécurité technique ne correspondent plus aux normes en vigueur.

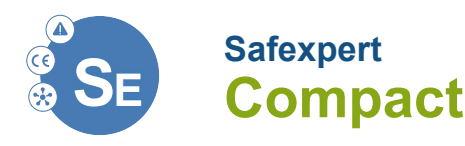

### **Valeur ajoutée grâce à Safexpert Compact**

Le progiciel Safexpert Compact contient l'intégralité des fonctions du module Appréciation des risques et du progiciel Basic. En outre, les modules suivants vous apportent un soutien additionnel :

- **›** Gestionnaire des normes
- **›** Bibliothèque des pictogrammes
- **›** Modèle de la notice d'instructions selon la norme EN IEC/IEEE 82079-1

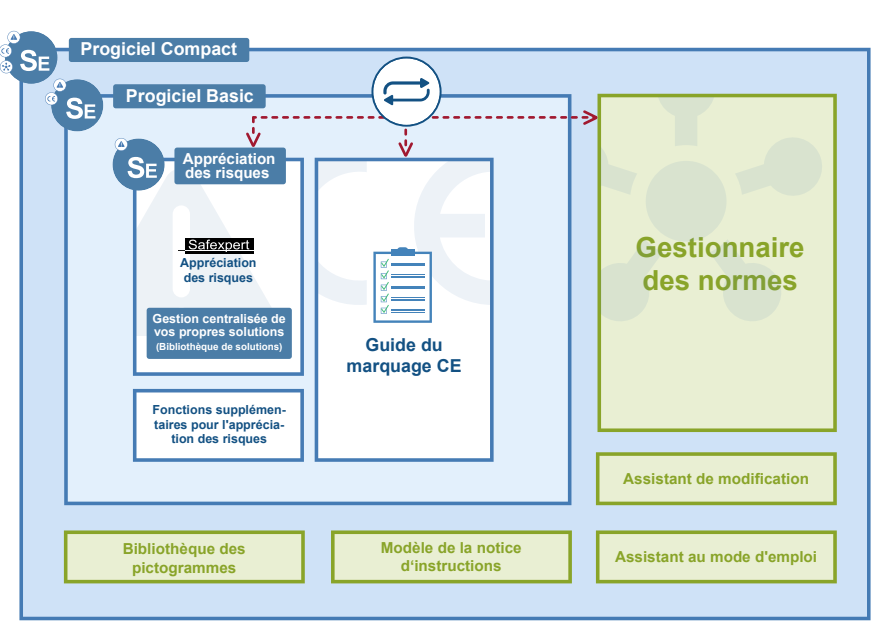

Modules additionnels dans le progiciel Compact - Le Gestionnaire des normes vérifie automatiquement, que les mesures de sécurité appliquées durant la procédure de l'appréciation des risques ainsi que les documents reliés dans le guide CE sont à jour.

### **Le Gestionnaire des normes Safexpert - Bien plus qu'une base de données conventionnelle sur les normes**

À première vue, le Gestionnaire des normes ressemble à une base de données conventionnelle des normes. Or ses fonctions vont bien au-delà :

### **Contrôle automatique de l'actualité**

#### **Copie de mesures**

Lorsqu'il copie des mesures issues de projets antérieurs, le gestionnaire des normes vérifie automatiquement si elles correspondent toujours à l'état actuel de la normalisation.

#### **Suivi des projets**

À intervalles réguliers, Safexpert vérifie si des modifications récentes des normes ont un impact sur vos projets en cours et identifie les personnes concernées par ces modifications. Au lancement d'un nouveau projet, Safexpert examine automatiquement quelles sont les mesures de sécurité dont les normes ont changé depuis le dernier projet.

### **Analyses personnalisées**

Le Gestionnaire des normes permet de définir une présélection de « Favoris personnels » ou de « Favoris de l'entreprise », affichant de manière instantanée les normes applicables dans le domaine d'activité respectif. Dans le cas de modification d'une de ces normes, seules les personnes concernées recevront automatiquement une notification par E-mail.

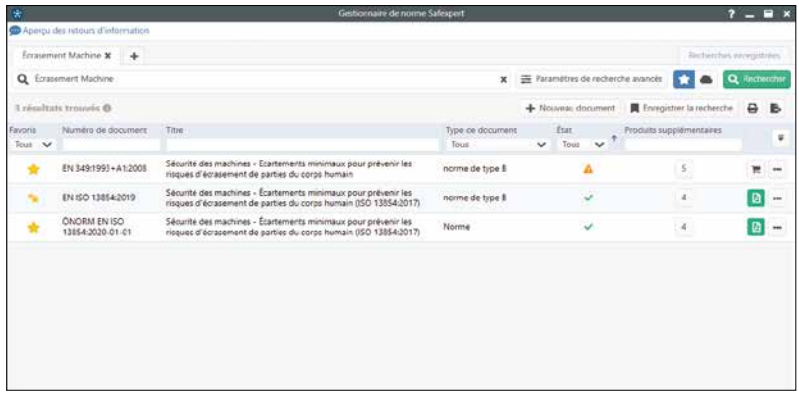

Comme pour les moteurs de recherche sur Internet, vous saisissez vos termes de recherche. En outre, la recherche par domaine (paramètres de recherche avancés) permet de déterminer rapidement quelles normes sont disponibles dans le domaine qui vous concerne.

#### **Paquets spécifiques des données pour le marquage CE**

Les paquets de données contiennent les données bibliographiques des normes. Sur la base de ces ensembles de données, le Gestionnaire des normes surveille l'actualité de vos projets et de vos mesures de sécurité

**Pour plus d'informations : [www.ibf-solutions.com/fr/normes](http://www.ibf-solutions.com/fr/normes)**

**«** *Chacun de nos modules est soumis à sa propre appréciation des risques, qui tient également compte des interfaces avec les modules voisins. Ceci nous permet d'extrapoler l'appréciation des risques de l'intégralité d'une installation, aussi complexe soit-elle, sur la base des appréciations des risques des modules individuels, qui la composent. Grâce aux contrôles continus de mise à jour de Safexpert, nous savons quelles mesures de sécurité nous devons remettre en question en raison de l'évolution des normes. Cela facilite grandement notre gestion de la qualité en matière de sécurité».* **»**

#### **ANDREAS HENSEL**

*Administrateur de Safexpert, Homag Holzbearbeitungssysteme GmbH*

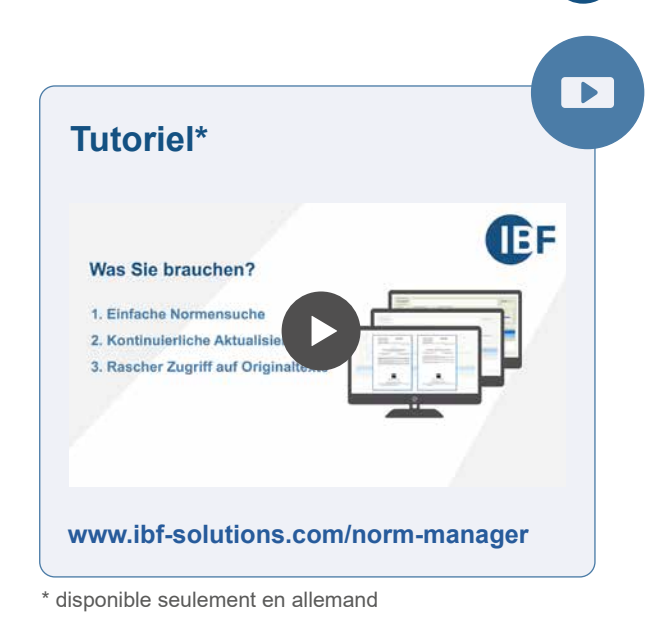

#### **Gestion de vos propres normes**

Avec le gestionnaire de normes, vous pouvez également gérer vos propres normes, les normes de l'entreprise, les manuels de conception ou d'autres documents. Ces documents sont également automatiquement inclus dans les contrôles d'actualité et de pertinence. Cela garantit que vos employés de l'équipe de conception ne travaillent pas avec des spécifications obsolètes !

### **Bibliothèque des pictogrammes**

Safexpert contient une base de données de symboles normalisés, extensible individuellement. De cette façon, vous pouvez sélectionner les pictogrammes appropriés lors de l'appréciation des risques et vous signalez les éventuels dangers résiduels.

Après la construction, les monteurs vérifient si tous les pictogrammes ont été correctement appliqués à l'aide de la liste de pictogrammes et le confirment dans Safexpert.

### **Modèle de la notice d'instructions selon EN IEC/IEEE 82079-1\***

Grâce au modèle de mode d'emploi (en particulier pour les machines) conforme à la norme EN IEC/IEEE 82079-1, la rédaction du mode d'emploi ne part pas de zéro :

- **›** environ 35 pages avec une structure prédéfinie de la norme EN IEC/IEEE 82079-1
- **›** Signets prédéfinis pour saisir les dangers résiduels de l'évaluation des risques
- **›** exigences générales de la norme EN IEC/IEEE 82079-1 déjà incluses

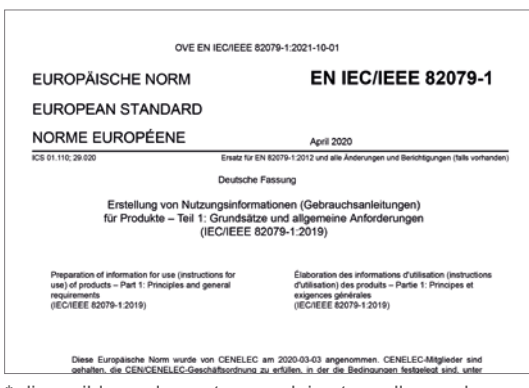

\* disponible seulement en anglais et en allemand

### **Astuce**

En combinaison avec le module additionnel Assistant Notice d'Utilisation (décrit à la page 10), les informations pertinentes (limites du produit, remarques sur les dangers résiduels, etc.) peuvent être automatiquement transférées aux bons endroits dans le document Word.

### **Interface optimale entre la conception de la machine et la rédaction technique de la notice d'utilisation.**

#### **De l'appréciation des risques à la notice d'utilisation**

Ce module sert de complément facultatif aux modules Safexpert Basic, Compact ou Professional. Il vous aide en transférant automatiquement les informations sur les dangers résiduels directement de l'évaluation des risques dans un modèle de mode d'emploi en format Word (allemand ou anglais).

#### **Exporter ou imprimer des informations sur les risques résiduels**

Safexpert offre certes la possibilité de présenter l'intégralité des remarques sur les phénomènes dangereux résiduels en version imprimable ou bien de les exporter dans un document Word, Excel ou PDF.

#### **Interface avec le système de gestion de contenu ST4**

En combinaison avec l'Assistant de la notice d'instructions, Safexpert offre la possibilité d'importer les informations sur les phénomènes dangereux résiduels, résultant de la procédure de l'appréciation des risques, dans Schema ST 4.

### **Assistant de modification\***

La fonction de surveillance de la mise à jour de l'évaluation des risques de Safexpert vous informe lorsque les mesures sont affectées par des modifications des normes. L'assistant de modification vous facilite encore plus la tâche.

Sur la base des données de référence des normes, Safexpert vous indique, au niveau des sections ( ! ), les changements intervenus dans les normes. Cela signifie que les responsables ne doivent plus vérifier dans chaque cas individuel si les mesures de réduction des risques documentées sont toujours conformes au statut de la norme, car Safexpert le fait en un clic de souris.

Dans l'assistant de modification, vous pouvez voir d'un coup d'œil les sections standard qui ont été utilisées dans le développement :

- **›** la solution,
- **›** la section dans la norme suivante,
- **›** le degré de changement.

En liaison avec les textes intégraux des normes, vous pouvez ouvrir l'ancienne et la nouvelle norme directement l'une à côté de l'autre aux endroits appropriés d'un simple clic de souris. De cette façon, vous pouvez trouver les deux parties de la norme en un clin d'œil. Vous pouvez maintenant comparer les deux parties de la norme et vérifier très efficacement si la mesure de sécurité est toujours valable. Sinon, vous pouvez adapter la solution à la nouvelle norme directement dans la fenêtre «Assistant de modification».

Pour l'assistant de modification, vous avez besoin d'un produit de données de type «structure de document».

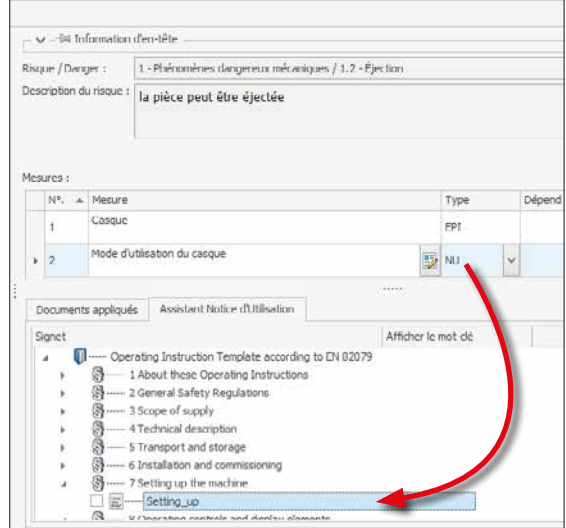

Lors de l'appréciation des risques, vous déterminez directement l'endroit dans la notice d'instructions, où il faut souligner un risque résiduel. Safexpert insère automatiquement la remarque dans le document final.

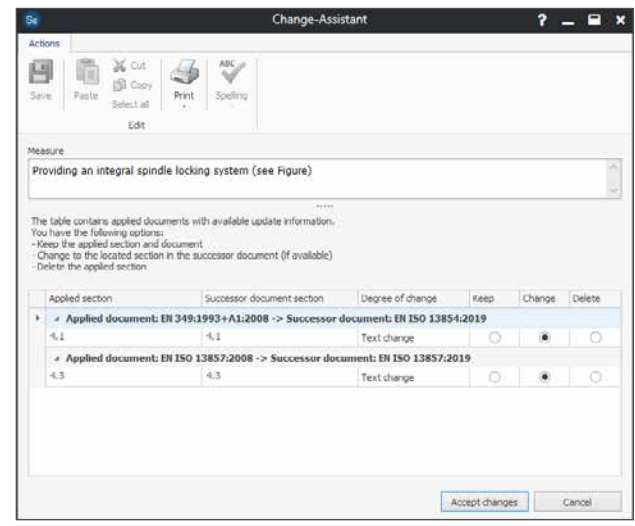

#### Aperçu des articles modifiés.

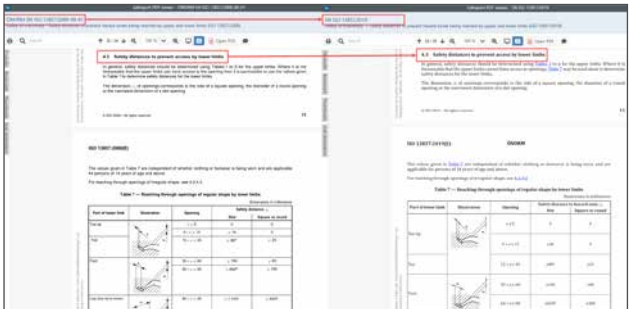

La présentation des normes côte à côte simplifie considérablement la comparaison.

\* disponible seulement en anglais et en allemand

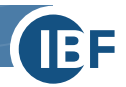

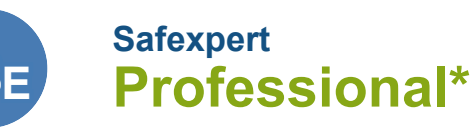

### **Les normes importantes en texte intégral toujours à portée de main avec le paquet de normes «Sécurité des Machines»**

Safexpert Professional contient toutes les fonctions des progiciels Safexpert Appréciation des risques, Basic et Compact. Vous avez également accès au paquet de normes «Sécurité des Machines».

- **›** EN ISO 12100 : Appréciation des risques
- **›** EN ISO 13849 : Contusion
- **›** EN ISO 13849-1 : Parties des systèmes de commande relatives à la sécurité
- **›** EN ISO 13850 : Fonction d'arrêt d'urgence
- **›** EN ISO 13854: Écrasement
- **›** EN ISO 13855 : Positionnement des moyens de protection
- **›** EN ISO 13857 : Distances de sécurité
- **›** EN 60204-1 : Équipement électrique

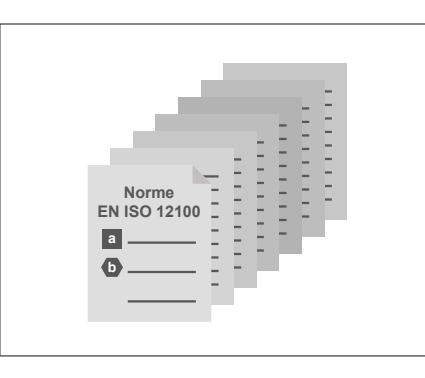

Les normes sont fournies sous forme électronique par activation sur le serveur Safexpert Live.

#### **Multiples accès simultanés**

Si de nombreuses personnes dans votre entreprise travaillent avec des normes, il peut facilement y avoir des utilisations

simultanées dans leur application. Dans ce cas, il suffit de commander une licence pour plusieurs accès simultanés à des conditions extrêmement avantageuses.

#### **Vous avez déjà des normes et vous ne voulez pas les acheter deux fois ?**

Dans Safexpert, vous pouvez relier vos propres normes. Clarifiez les conditions légales d'autorisation avec votre fournisseur de normes.

Cependant, veuillez noter que les normes fournies avec Safexpert ont été dotées de données supplémentaires par l'équipe de développement de Safexpert. Cela facilite la recherche en texte intégral et l'accès rapide aux points requis.

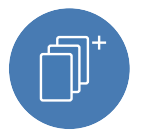

# **Module d'extension Bibliothèque des normes Sécurité des Machines Plus\***

### **Plus de 55 normes européennes supplémentaires dans le domaine de la «Sécurité des Machines Plus».**

#### **Le complément idéal du progiciel Safexpert Professional**

Ce module, disponible en option, contient plus de 55 normes européennes harmonisées supplémentaires en texte intégral.

#### **70% de remise quantitative**

Vous bénéficiez d'une remise quantitative de 70% sur l'acquisition de la bibliothèque des normes Sécurité des Maschines Plus en complément à l'achat du progiciel Safexpert Professional. Ainsi, vous économisez plus de 3 400 euros, ce qui représente une somme plus élevée que le prix du progiciel Safexpert Professional !

#### **Accès mondial**

En coopération avec notre partenaire, Austrian Standards Plus GmbH, nous vous offrons l'accès à des normes européennes harmonisées dans un modèle de licence flottante équitable. Ainsi, vous ne payez que ce dont vous avez vraiment besoin !

#### **Des normes spéciales pour votre secteur**

Outre les ensembles de normes, vous pouvez également obtenir auprès de nous toutes les normes C disponibles ou d'autres normes de produits européennes harmonisées en texte intégral en allemand et en anglais.

#### **Note sur le droit d'auteur des normes en texte intégral**

Tous les textes européens originaux des normes proposées ont été produits et testés par l'Institut autrichien de normalisation sous le nom de ÖNORM. L'IBF détient les droits de distribution mondiale de toutes les normes proposées dans les versions linguistiques offertes. Vous trouverez les conditions d'utilisation détaillées sur notre page d'accueil.

**Pour plus d'informations :** [www.ibf-solutions.com/fr/normes](http://www.ibf-solutions.com/fr/normes)

\* disponible seulement en anglais et en allemand

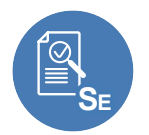

# **Module d'extension SE Assistant de contrôle et de validation**

Ce module aide au contrôle et à la validation uniformes des machines et des quasimachines.

L'ACV utilise des listes de contrôle prédéfinies sur la base desquelles les fabricants, les clients finaux, les experts ou les autorités effectuent respectivement les contrôles finaux, les tests de réceptions ou les inspections produit. effectuent respectivement les contrôles finaux du produit, les tests de réception ou les inspections produit.

#### **Choisir le niveau de l'inspection**

Dans le but d'optimiser le niveau de contrôle, l'ACV de Safexpert vous permet de définir, dès la création de la liste de contrôle, les éléments à examiner par variante de contrôle et d'inspecter ceux que vous désirez. En effet, il est possible de choisir entre trois niveaux de sensibilités de contrôle : haut, moyen et bas.

#### **Aperçu maximum**

Des conditions intuitives de filtrage vous permettent de savoir quel élément n'a pas encore été examiné et/ou quels tests ont échoué.

#### **Normes toujours à portée de main**

Des références croisées aux directives et aux normes facilitent les essais.

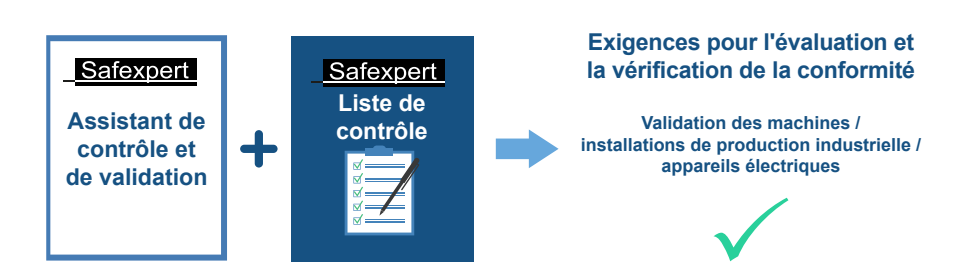

Logiciel Safexpert + Listes prédéfinies de contrôle = Résultats rapides de contrôle

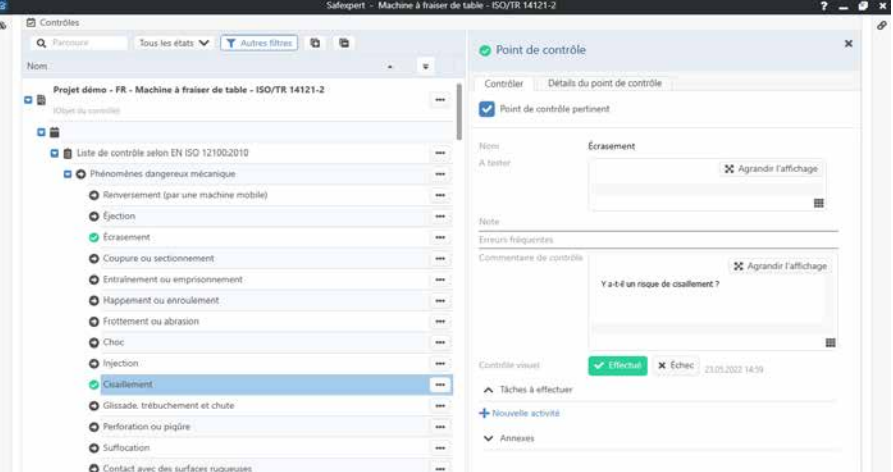

Les contrôles point par point sont effectués de manière systématique et uniforme et les résultats sont documentés. Des références croisées aux directives et normes soutiennent le processus d'essai.

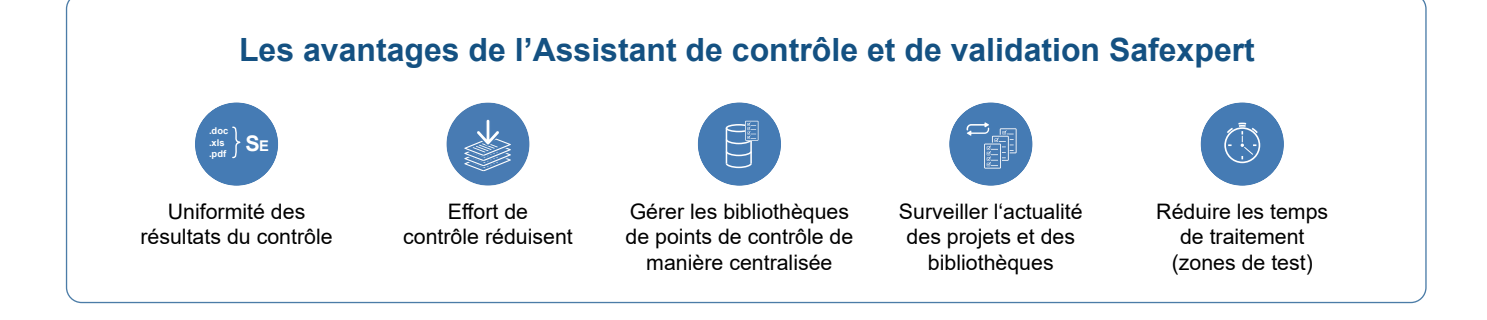

### **Astuce**

Afin d'obtenir des résultats de test de haute qualité le plus rapidement possible, vous pouvez acheter des listes de contrôles prédéfinies directement auprès d'IBF. Vous pouvez également préparer vous-même des listes de contrôle et les mettre à la disposition de tous les autres utilisateurs de Safexpert dans votre entreprise.

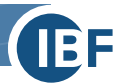

# **Aperçu des prix Progiciels et licences Safexpert**

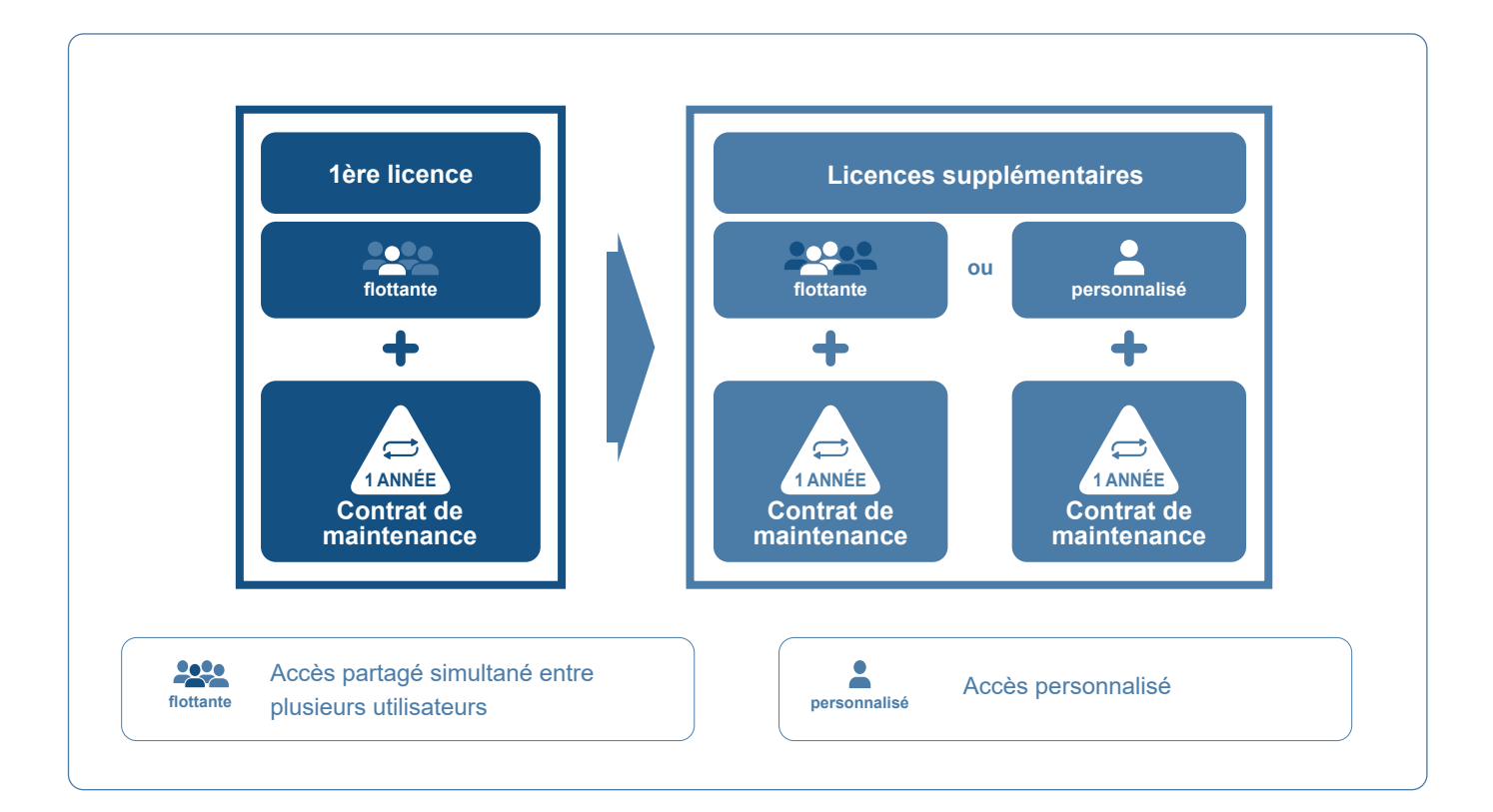

La licence initiale Safexpert est disponible sous forme de licence flottante et permet la création d'un nombre illimité d'utilisateurs, mais un seul accès à la base de données à la fois. À partir des licences suivantes, il est possible de choisir entre les licences flottantes et les licences personnalisées.

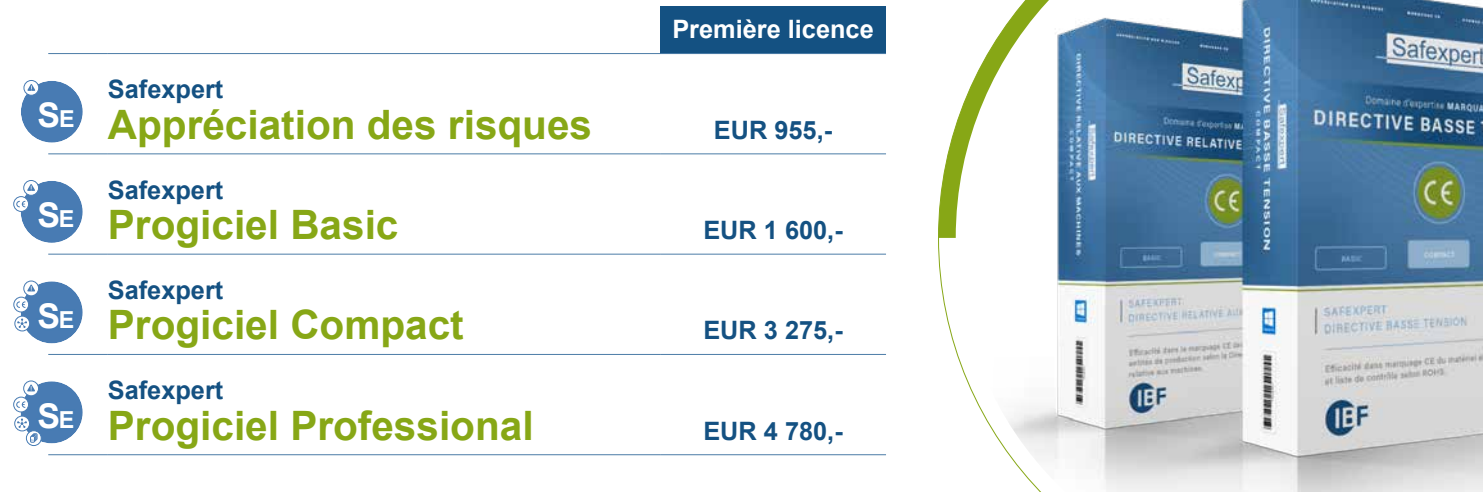

Dans le tableau récapitulatif ci-dessus, se trouvent les prix de la première licence de chaque progiciel. Vous trouverez également un récapitulatif des contrats de maintenance dans la liste de prix Safexpert. Toute licence successive est disponible à un prix considérablement réduit par rapport à la première licence. Ces prix ne sont mentionnés qu'à titre indicatif et sont susceptibles de modification sans notification d'aucune sorte.

#### **Liste de prix Safexpert :** [www.ibf-solutions.com/fr/liste-de-prix](http://www.ibf-solutions.com/fr/liste-de-prix)

# **Références**

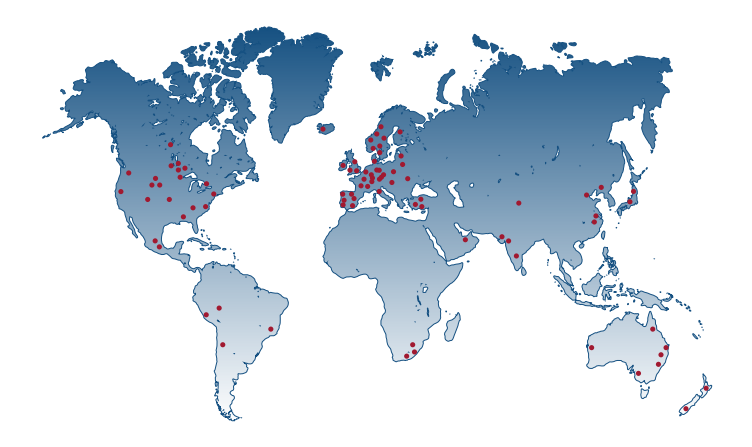

### **Depuis plus de 30 ans, de nombreuses entreprises font confiance à nos solutions et notre expertise.**

Lancé sur le marché germanophone en 1994, Safexpert est le premier logiciel pour le marquage CE disponible, Il est devenu dès lors le logiciel de référence du marquage CE, dont se servent des milliers d'utilisateurs dans les micro-entreprises, les PME et les multinationales. Nos clients, venant des entreprises du monde entier, comptent aujourd'hui sur notre longue expertise et notre know-how en matière de marquage CE. Leurs évaluations positives nous poussent constamment à améliorer nos logiciels et à optimiser nos solutions, afin de les adapter aux nouvelles exigences du marché.

**«** *Auparavant, nous utilisions Excel pour le marquage CE et nous avions constamment beaucoup de problèmes lorsque les normes changeaient. Grâce au contrat de maintenance Safexpert, nous sommes toujours à la pointe de l'actualité.* **»**

### **GOTTFRIED ASCHAUER**

*Directeur du développement stratégique, Wintersteiger AG* **«** *Nous documentons nos évaluations des risques avec Safexpert depuis 1997. Nous apprécions particulièrement les tests mis en œuvre dans Safexpert dans le cadre des processus de copie pour déterminer si les normes appliquées correspondent toujours à*  l'état actuel. Nos concepteurs ont un accès direct aux normes en vigueur via le module *Gestionnaire des normes, ceci permet de faciliter le développement de solutions de sécurité conformes aux normes.* **»**

#### **WILFRIED FLADL**

*Directeur de la gestion de la qualité, FILL GmbH*

### **Des milliers de personnes et d'entreprises sont convaincues par Safexpert.**

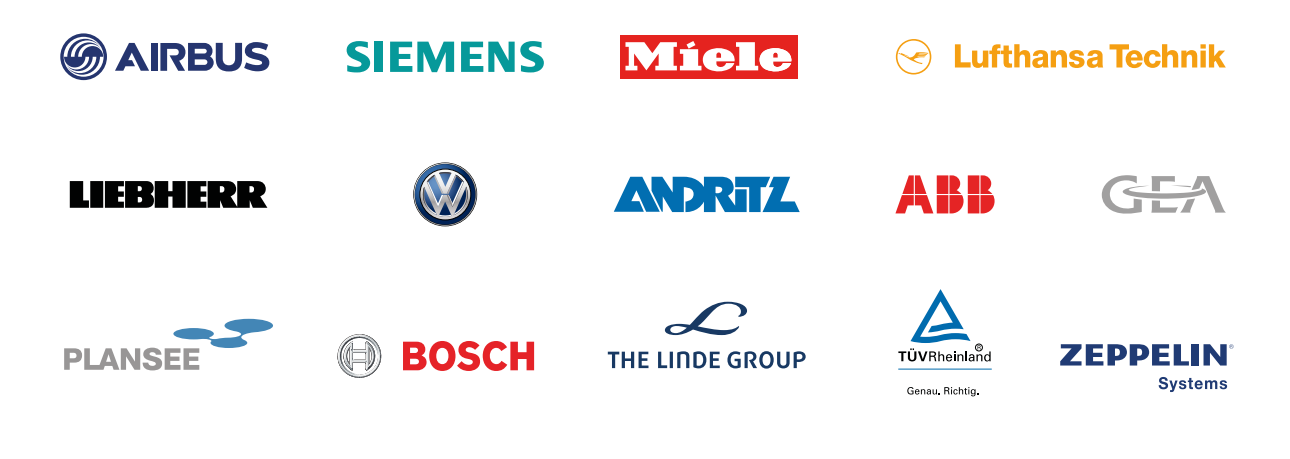

**Pour plus de références : www.ibf-solutions.com/fr/nos-clients**

# **Séminaires et formation**

# **Formation des utilisateurs de Safexpert**

Au cours de cette formation de 2 jours, vous apprendrez des fonctionnalités précieuses qui vous aideront à gagner beaucoup de temps dans les processus de certification CE et à éviter les erreurs de conception et de documentation.

Le contenu est destiné aux utilisateurs de Safexpert qui sont impliqués dans le processus de développement du produit. Cela vous permettra de mettre en œuvre votre savoir-faire et à l'appliquer avec Safexpert.

#### **Programme du séminaire**

- **›** Premiers pas pour se familiariser avec Safexpert : Marquage CE avec Safexpert, structurer et gérer les projets, administration centrale des dossiers, gestion des normes, appréciation systématique des risques (EN ISO 12100:2010)
- **›** Utilisation efficace de Safexpert : Prise en compte de l'évaluation des risques, Compilation des documents techniques / instructions d'utilisation, créer et utiliser des bibliothèques

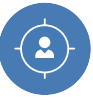

**Particulièrement adapté pour :**

- **›** Les utilisateurs Safexpert
- **›** Les administrateurs Safexpert

#### **Modalités relatives à l'organisation du séminaire**

- **›** Durée du séminaire : 2 jours
- **›** Frais d'inscription : sur demande, une cotation sans engagement vous sera envoyée dans les plus brefs délais.

# **Webinaire : Passage au nouveau règlement machines**

Le nouveau Règlement Machines (UE) 2023/1230 (RM) remplace la Directive Machines (DM 2006/42/CE). Ne perdez pas de temps et penchez-vous dès maintenant sur les nouveautés et les modifications qui concernent votre produit et votre processus d'évaluation de la conformité.

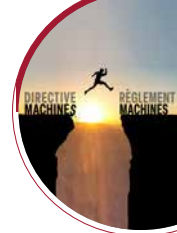

Le séminaire en ligne d'une demi-journée vous permet de vous familiariser rapidement avec le nouveau règlement machines de manière compacte et approfondie.

#### **Programme du séminaire**

- **›** Connaissances de base importantes
- **›** Exigences nouvelles et modifiées en matière de conception, de construction de commandes et de documentation
- **›** Processus d'évaluation de la conformité et définitions modifiés
- **›** Comment planifier le passage au numérique de manière proactive et rentable

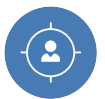

#### **Particulièrement adapté pour :**

- **›** Construction, planification électrique, développement de logiciels et documentation technique
- **›** Sécurité des produits (coordinateurs CE, chargés de mission CE, responsables de la conformité)
- **›** Gestion et direction de projet
- **›** Commercial technique et gestion des produits
- **›** Gestion de la qualité
- **›** Services dans le domaine de la sécurité des produits
- **›** Sécurité au travail (spécialiste de la sécurité au travail, chargé de sécurité)

#### **Modalités relatives à l'organisation du séminaire**

- **›** Horaires du webinaire : 08:30 environ 12:00 (HNEC/ HAEC)
- **›** Frais d'inscription : € 370,- par personne plus TVA

(Le montant de la participation s'entend hors TVA et comprend les documents de formation (PDF). La réception du paiement est une condition préalable à l'accès à la salle de formation WEB.)

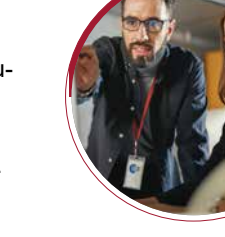

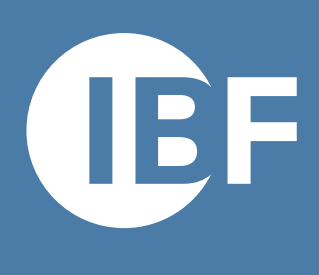

# LE PARTENARIAT EFFICACE POUR LE MARQUAGE CE

Le logiciel professionnel Safexpert | Séminaires et conseils

### **Notre partenaire commercial**

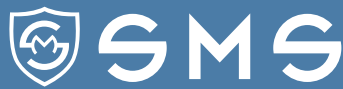

**SAFETY MACHINES SOLUTIONS** Freux, Rue de la Fange du Loup 16 Libramont-Chevigny B-6800 Belgium

> Tél: +32 (0) 493 540 855 pl@sms-safety.be www.sms-safety.be

### **IBF Solutions**

www.ibf-solutions.com office@ibf-solutions.com

**Autriche / International IBF Solutions GmbH** Vils/Tyrol Tél: +43 (0) 5677 53 53 - 0

**Allemagne IBF Solutions GmbH Stuttgart** Tél: +49 (0) 711 99 594 - 0

**France / Suisse / Belgique / Luxembourg IBF Solutions AG** Zurich Tél: +41 (0) 44 515 85 5 - 0

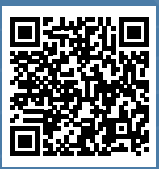

**[www.ibf](http://www.ibf-solutions.com)-solutions.com**